# UNLV-Guest Wireless

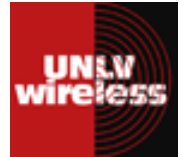

UNLV-Guest wireless is intended for use by UNLV guests, and not campus constituents with wireless accounts. Examples include but are not limited to conference attendees, alumni visiting campus, local news crews, and guest lecturers. UNLV-Guest has access to public Internet resources only.

#### **UNLV‐Guest
hours
of
availability**

Monday - Thursday: 7:30 a.m. to Midnight Friday: 7:30 a.m. to 7:00 p.m. Saturday: 9:00 a.m. to 7:00 p.m. Sunday: 11:00 a.m. to Midnight

### **Tips**

- View **Available Wireless Networks** and make sure you are connected to UNLV-Guest
- UNLV-Guest is compatible with  $802.11$  a/b/g/n wireless cards
- Ensure that your wireless card is turned on
- Make sure you are located in a UNLV Wireless hotspot (http://oit.unlv.edu/wireless/Locations.html)
- Restarting your computer can often fix connection problems
- Ensure your wireless card drivers are up to date. Check with your wireless card manufacturer for the most updated drivers
- Firewalls and Antivirus programs can block wireless traffic
- UNLV-Guest, as any wireless connection, is not meant for large data downloads or high speed needs
- If you have a wireless login, use UNLV authenticated connections for full IT support

### **Additional
Information**

The IT Help Desk provides general information about Guest wireless, including terms of use, availability, and resources, but at no time is an employee of OIT able to conduct work on a Guest's computer to provide fixes or configuration changes. Contact your host on campus to find more information or to provide feedback on the guest wireless system.

# UNLV-Guest Wireless

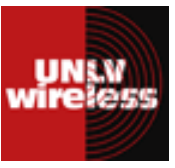

UNLV-Guest wireless is intended for use by UNLV guests, and not campus constituents with wireless accounts. Examples include but are not limited to conference attendees, alumni visiting campus, local news crews, and guest lecturers. UNLV-Guest has access to public Internet resources only.

#### **UNLV‐Guest
hours
of
availability**

Monday - Thursday: 7:30 a.m. to Midnight Friday: 7:30 a.m. to 7:00 p.m. Saturday: 9:00 a.m. to 7:00 p.m. Sunday: 11:00 a.m. to Midnight

## **Tips**

- View **Available Wireless Networks** and make sure you are connected to UNLV-Guest
- UNLV-Guest is compatible with 802.11 a/b/g/n wireless cards
- Ensure that your wireless card is turned on
- Make sure you are located in a UNLV Wireless hotspot (http://oit.unlv.edu/wireless/Locations.html)
- Restarting your computer can often fix connection problems
- Ensure your wireless card drivers are up to date. Check with your wireless card manufacturer for the most updated drivers
- Firewalls and Antivirus programs can block wireless traffic
- UNLV-Guest, as any wireless connection, is not meant for large data downloads or high speed needs
- If you have a wireless login, use UNLV authenticated connections for full IT support

## **Additional
Information**

The IT Help Desk provides general information about Guest wireless, including terms of use, availability, and resources, but at no time is an employee of OIT able to conduct work on a Guest's computer to provide fixes or configuration changes. Contact your host on campus to find more information or to provide feedback on the guest wireless system.

> Office of **INFORMATION** TECHNOLOGY

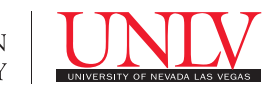

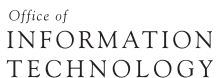

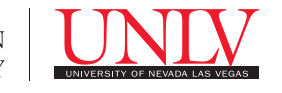